# **saque betnacional**

- 1. saque betnacional
- 2. saque betnacional :golden bet sign up offer
- 3. saque betnacional :trader esportivo site

## **saque betnacional**

Resumo:

**saque betnacional : Bem-vindo ao mundo das apostas em mka.arq.br! Inscreva-se agora e comece a ganhar com nosso bônus exclusivo!** 

contente:

Causas comuns de aposta as anuladas no Betnacional:

\* Falha na execução da aposta: Em casos raros, uma jogada pode ser anulada se houver alguma falha à executar dela. Isso vai acontecer Se um usuário tentar realizar essa escolha após o encerramento do evento ou quando hára algum problema com A conexão de internet no utilizado".

Consequências das apostas anuladas no Betnacional:

\* Impacto nos ganhos: A anulação de apostas pode impactar os lucros do Betnacional, especialmente se houvera um grande número das jogada as anuladas em saque betnacional uma curto períodode tempo. Isso poderá resultar Em perdas financeiras para à empresa e também naconsequentemente com afetar seus resultados!

Título: Como baixar o aplicativo Betnacional

Resumo:

Este artigo fornece etapas claras e detalhadas sobre como fazer o download e instalar o aplicativo Betnacional em seu dispositivo móvel.

Conteúdo:

1. Introdução

O aplicativo Betnacional é uma ótima opção para apostas esportivas no Brasil. Com uma interface fácil de usar e acesso a uma variedade de esportes e mercados, é ideal para aqueles que desejam colocar suas apostas em andamento a qualquer momento e de qualquer lugar.

2. Baixando o aplicativo Betnacional

Para baixar o aplicativo Betnacional, siga as etapas abaixo:

Passo 1: Vá para a loja de aplicativos em seu dispositivo móvel. Isso pode ser o Google Play Store para usuários do Android ou a App Store para usuários do iOS.

Passo 2: Na barra de pesquisa, digite "Betnacional" e pressione enter.

Passo 3: Localize o aplicativo Betnacional na lista de resultados de pesquisa e clique no botão "Instalar" ou "Obter".

Passo 4: Aguarde a conclusão do download e, em seguida, clique em "Abrir" para abrir o aplicativo.

3. Configuração do aplicativo Betnacional

Após a instalação do aplicativo, será necessário criar uma conta ou entrar em uma conta existente para começar a fazer apostas.

Passo 1: Abra o aplicativo Betnacional em seu dispositivo móvel.

Passo 2: Clique em "Registrar" ou "Criar conta" se você ainda não tiver uma conta. Caso contrário, clique em "Entrar" e insira suas credenciais.

Passo 3: Siga as instruções na tela para verificar saque betnacional conta e completar a configuração.

4. Conclusão

Agora que você baixou e configurou o aplicativo Betnacional, você pode começar a aproveitar os

benefícios de poder realizar apostas esportivas em seu celular ou tablet. Com uma variedade de esportes e mercados para escolher, há algo para todos os gostos e estilos de apostas. Então, aproveite e comece a jogar hoje!

## **saque betnacional :golden bet sign up offer**

} qualquer dia é definido para não exceder 3.000.000.000. Limites máximo de pagamento Sportibet: Um guia para a Nigéria (2024) ghanasoccernet : wiki sportybet-máximo de 2 pagamentos Limite de apostas Nbetn A aposta

de pagamento para uma aposta bem-sucedida, que atualmente é definido em saque betnacional NGN

in.ng : bookmakers-review

O que é Betnacional?

Faça um depósito mínimo de R\$1.

Escolha o evento e a opção de apostas desejada, insira o valor da aposta e clique em saque betnacional "Fazer apostas".

Dupla hipótese na Betnacional

Um dos mercados de apostas mais populares em saque betnacional Betnacional é a dupla hipótese, que permite ao jogador apostar em saque betnacional dois dos três resultados possíveis de um evento. Isso aumenta as chances de sucesso nas apostas.

#### **saque betnacional :trader esportivo site**

#### **São Paulo começa o Brasileiro con derrota e busca melhora na estrada**

O São Paulo começou o Campeonato Brasileiro com uma derrota para o Fortaleza, por 2 a 1, no Morumbi. Agora, o time deve fazer face a duas partidas seguidas como visitante. Primeiro, enfrentará o Flamengo, no Rio de Janeiro, e depois o Atlético-GO, em saque betnacional Goiânia. O Tricolor busca superar seu histórico recente ruim como visitante no campeonato.

O São Paulo não consegue vencer fora de casa há mais de um ano, entre os dias 13 de novembro de 2024 e 30 de novembro de 2024, com a vitória por 4 a 0 sobre o Goiás. Depois disso, o time teve uma longa sequência de jogos e resultados ruins.

#### **Data Equipe Mandante Placar Equipe Visitante**

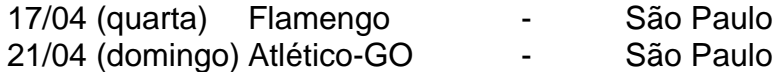

Na última edição do Brasileiro, o Tricolor demorou 17 jogos para conquistar o primeiro triunfo como visitante. Thiago Carpini, o técnico do São Paulo, tem um aproveitamento de 52,4% como visitante com o time.

No geral, o time precisa se concentrar e se esforçar para melhorar seus resultados fora de casa, já que a sequência de jogos como visitante pode ser um desafio. Com a ajuda de seus fãs, o São Paulo pode superar esses desafios e alcançar o sucesso.

Author: mka.arq.br Subject: saque betnacional Keywords: saque betnacional Update: 2024/7/6 3:32:30